#### МИНИСТЕРСТВО ОБЩЕГО И ПРОФЕССИОНАЛЬНОГО ОБРАЗОВАНИЯ СВЕРДЛОВСКОЙ ОБЛАСТИ

ГОСУДАРСТВЕННОЕ БЮДЖЕТНОЕ ПРОФЕССИОНАЛЬНОЕ ОБРАЗОВАТЕЛЬНОЕ УЧРЕЖДЕНИЕ СВЕРДЛОВСКОЙ ОБЛАСТИ «БОГДАНОВИЧСКИЙ ПОЛИТЕХНИКУМ»

## **МЕТОДИЧЕСКИЕ УКАЗАНИЯ** по выполнению практических работ

## ОУД.11 ИНФОРМАТИКА

по специальности 38.02.01 Экономика и бухгалтерский учет Организация-разработчик: ГБПОУ СО «Богдановичский политехникум»

### Разработчик:

Обухова Н.А., преподаватель высшей квалификационной категории ГБПОУ СО «Богдановичский политехникум», г. Богданович

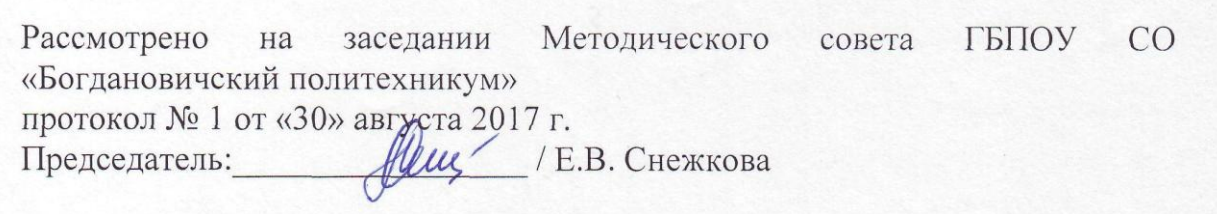

# **Содержание**

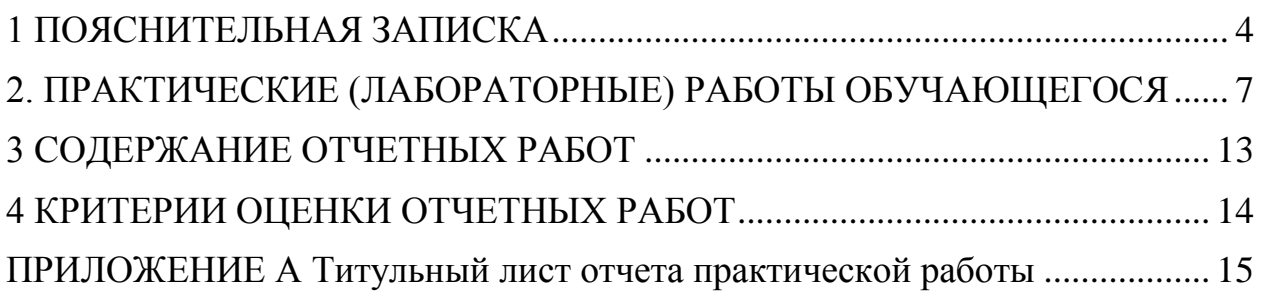

#### **1 ПОЯСНИТЕЛЬНАЯ ЗАПИСКА**

<span id="page-3-0"></span>Методические рекомендации составлены в соответствии с рабочей программой дисциплины ОУД.11 «ИНФОРМАТИКА».

Практические работы способствуют более глубокому усвоению изучаемого теоретического материала, совершенствуют знания обучающихся о разных видах информации, в том числе и цифровой, совершенствуют практические навыки обучающихся в области использования в своей деятельности как учебной, так и профессиональной информационные технологии и возможности компьютерной техники,

Результатом выполнения практических работ является овладение обучающимися следующими умениями:

сформированность представлений о роли информации и информационных процессов в окружающем мире;

− владение навыками алгоритмического мышления и понимание методов формального описания алгоритмов, владение знанием основных алгоритмических конструкций, умение анализировать алгоритмы;

− использование готовых прикладных компьютерных программ по профилю подготовки;

− владение способами представления, хранения и обработки данных на компьютере;

− владение компьютерными средствами представления и анализа данных в электронных таблицах;

− сформированность представлений о базах данных и простейших средствах управления ими;

− сформированность представлений о компьютерно-математических моделях и необходимости анализа соответствия модели и моделируемого объекта (процесса);

4

владение типовыми приемами написания программы на алгоритмическом языке для решения стандартной задачи с использованием основных конструкций языка программирования;

− сформированность базовых навыков и умений по соблюдению требований техники безопасности, гигиены и ресурсосбережения при работе со средствами информатизации;

− понимание основ правовых аспектов использования компьютерных программ и прав доступа к глобальным информационным сервисам;

− применение на практике средств защиты информации от вредоносных программ, правил личной безопасности и этики работы с информацией и средствами коммуникаций в Интернете.

в том числе профессиональными (ПК) и общими (ОК) компетенциями:

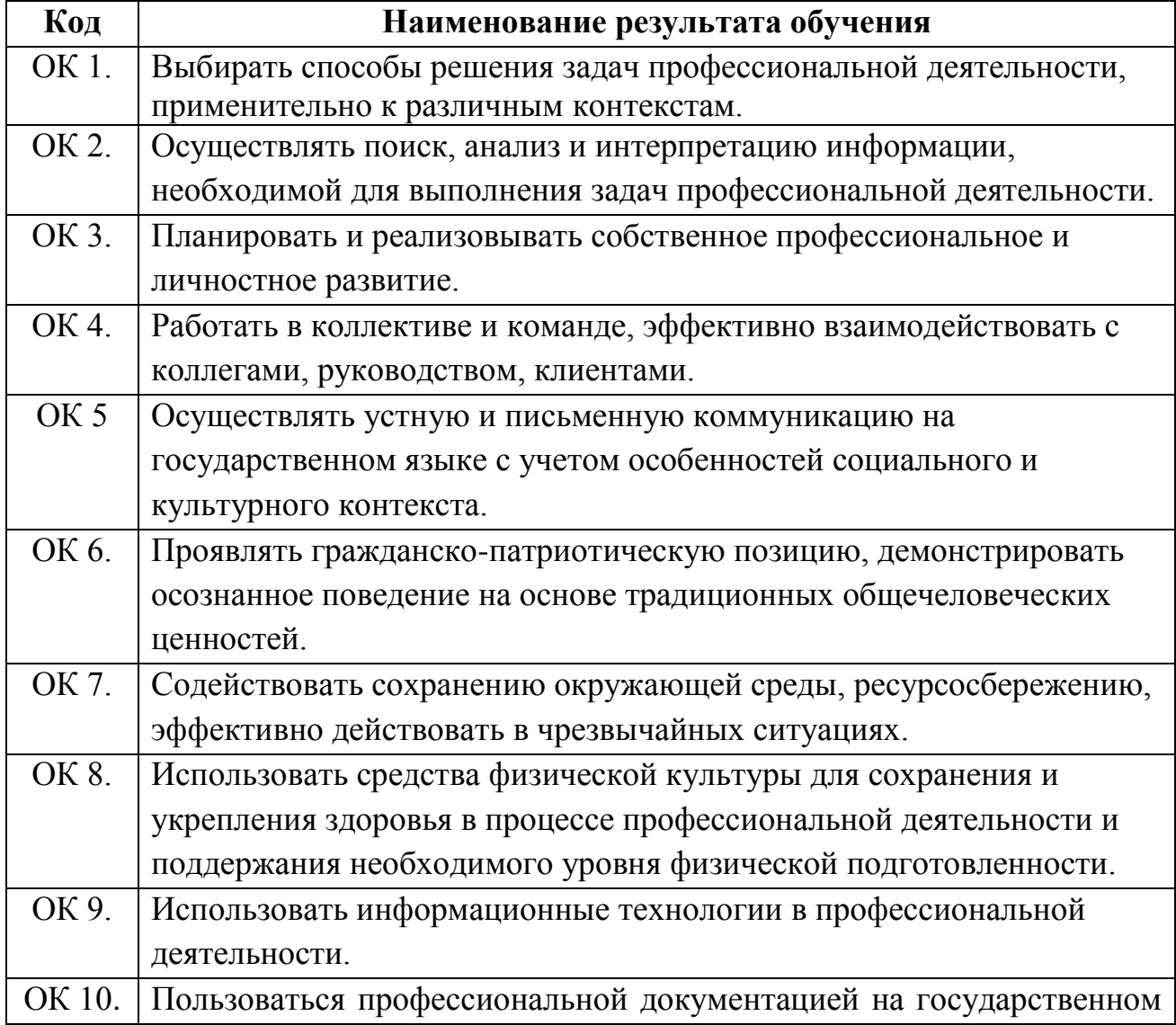

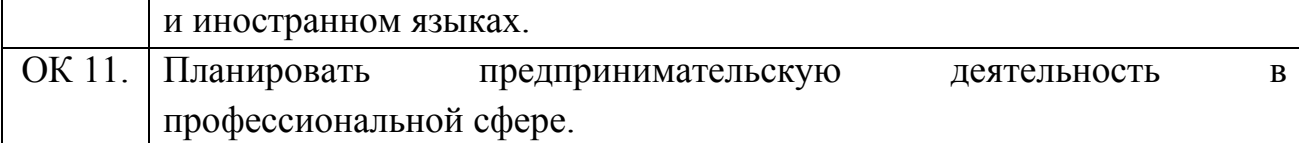

Программой дисциплины Информатика предусмотрено 59 часов на выполнение практических работ (25 работ).

В методических рекомендациях к практическим работам приведены необходимые теоретические сведения, порядок проведения работы, содержание отчета или форма представления результата практической работы.

Предварительная подготовка обучающихся к практической работе, понимание ее цели и содержания – важнейшее условие качественного выполнения работ. Поэтому прежде чем приступить к выполнению практической работы, обучающиеся должны:

изучить содержание работы и порядок ее выполнения;

 повторить теоретический материал, связанный с выполнением данной работы;

 подготовиться к выполнению работы запустив соответствующее программное обеспечение.

Обучающиеся должны иметь отдельную папку на локальном диске D для выполнения практических работ и оформления отчетов по практическим работам. Работа считается законченной после выполнения всех пунктов инструкции и проверки результатов преподавателем.

Завершается практическая работа составлением отчета, который должен содержать все необходимые результаты и выводы или электронным файлом установленной формы представления результата практической работы.

По практической работе сдается зачет в форме собеседования или электронный файл установленной формы.

Зачет по практическим работам является обязательным для получения допуска к дифференцированному зачету.

6

# **2. ПРАКТИЧЕСКИЕ (ЛАБОРАТОРНЫЕ) РАБОТЫ ОБУЧАЮЩЕГОСЯ**

<span id="page-6-0"></span>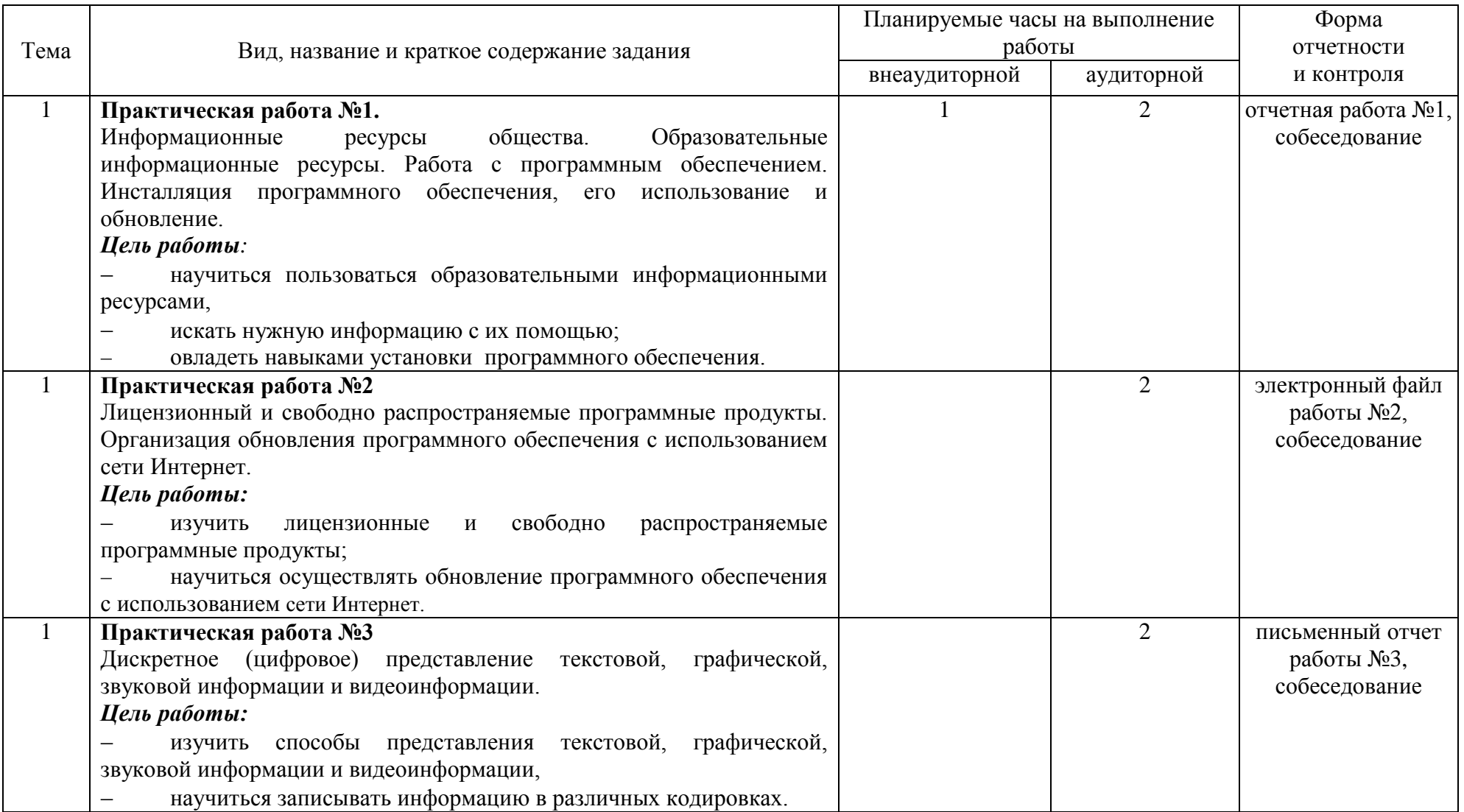

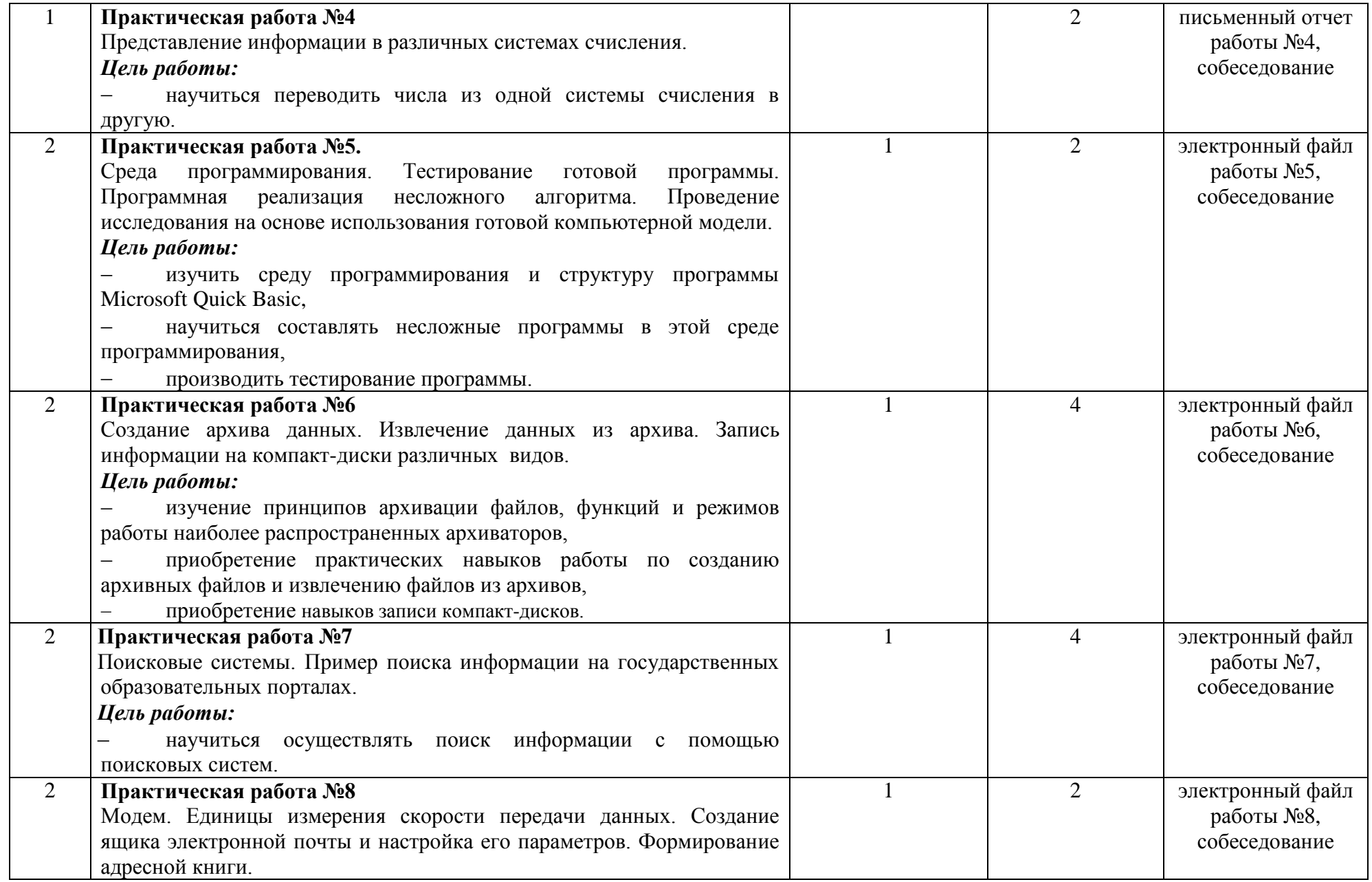

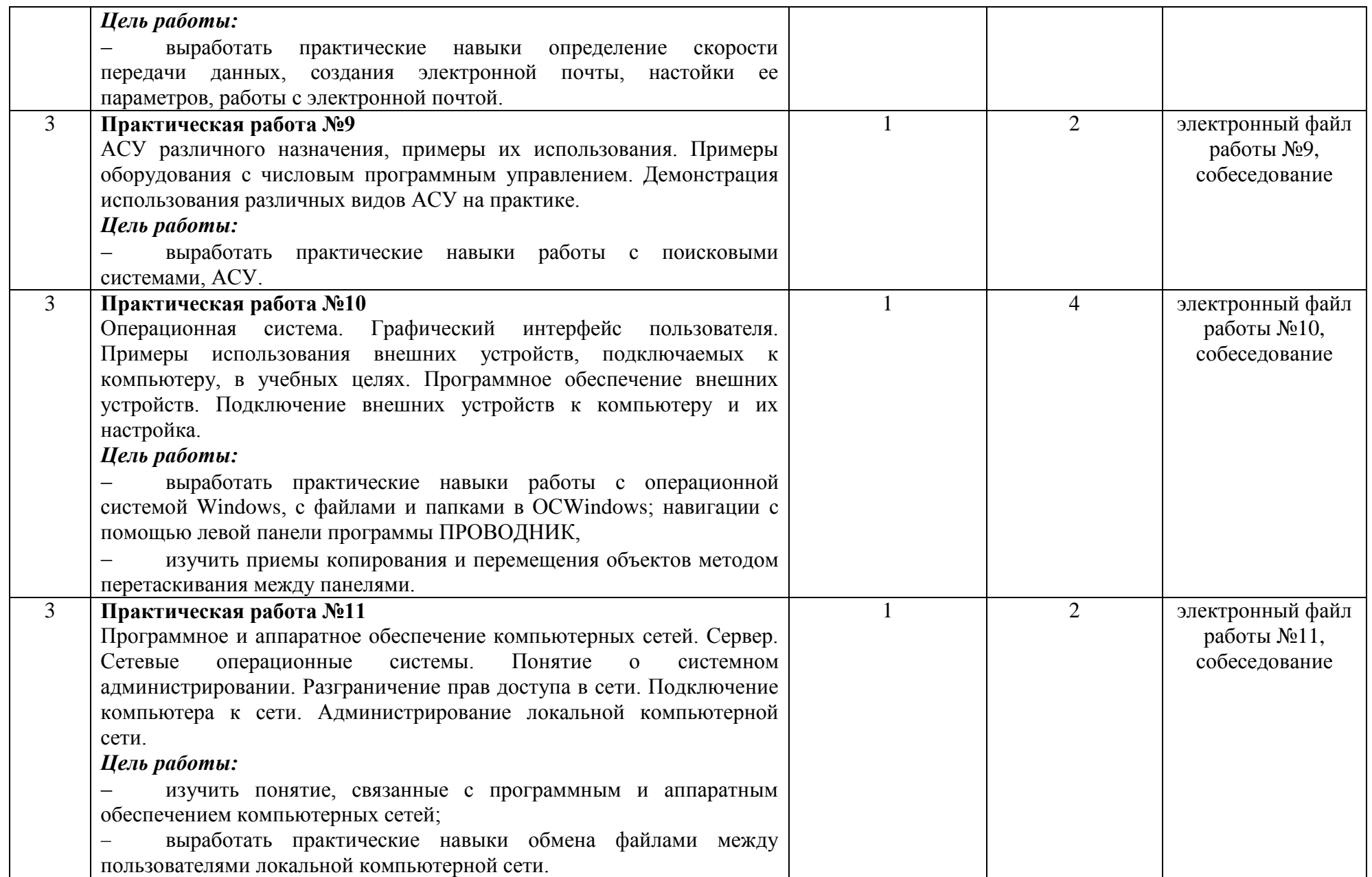

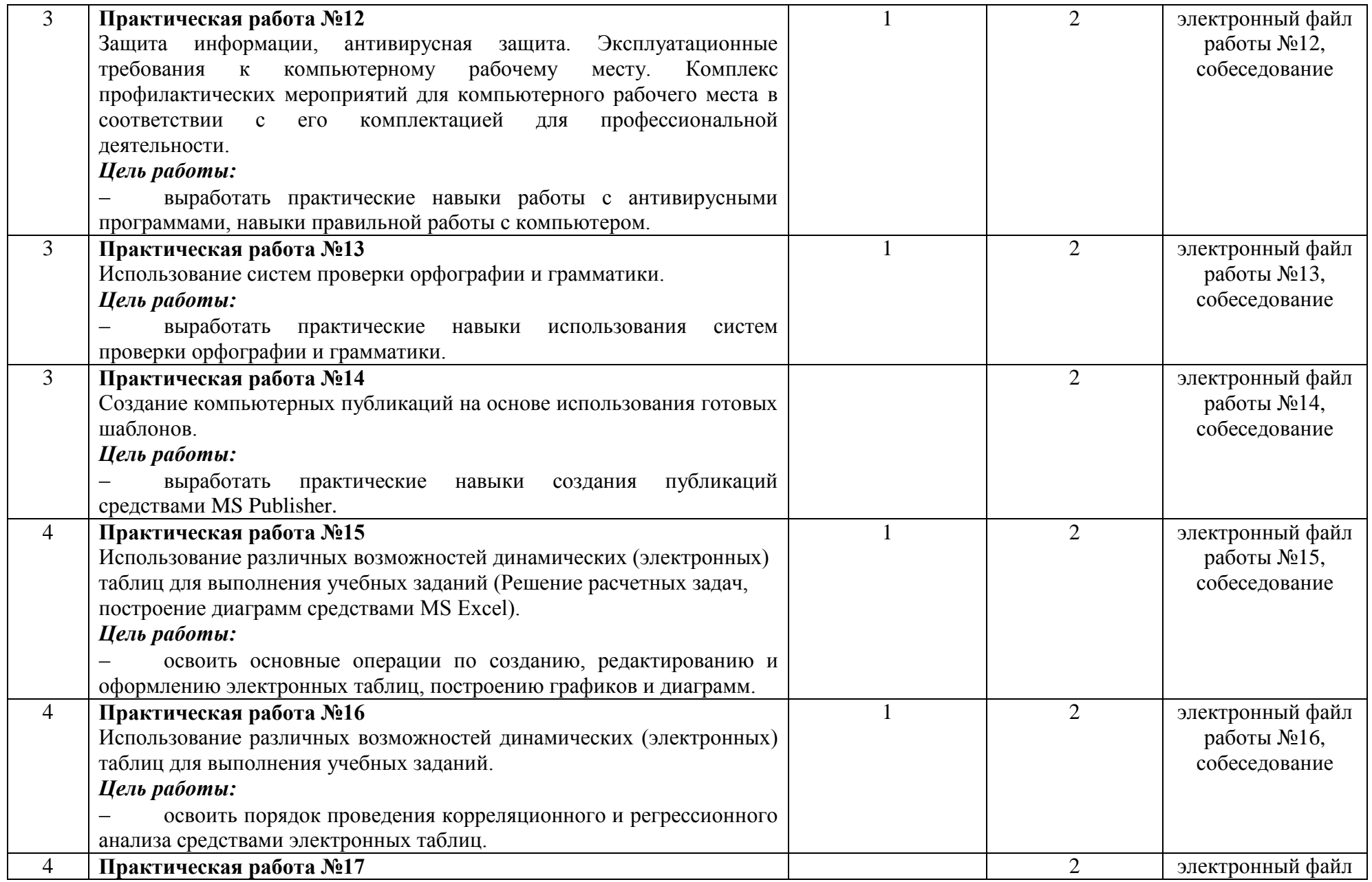

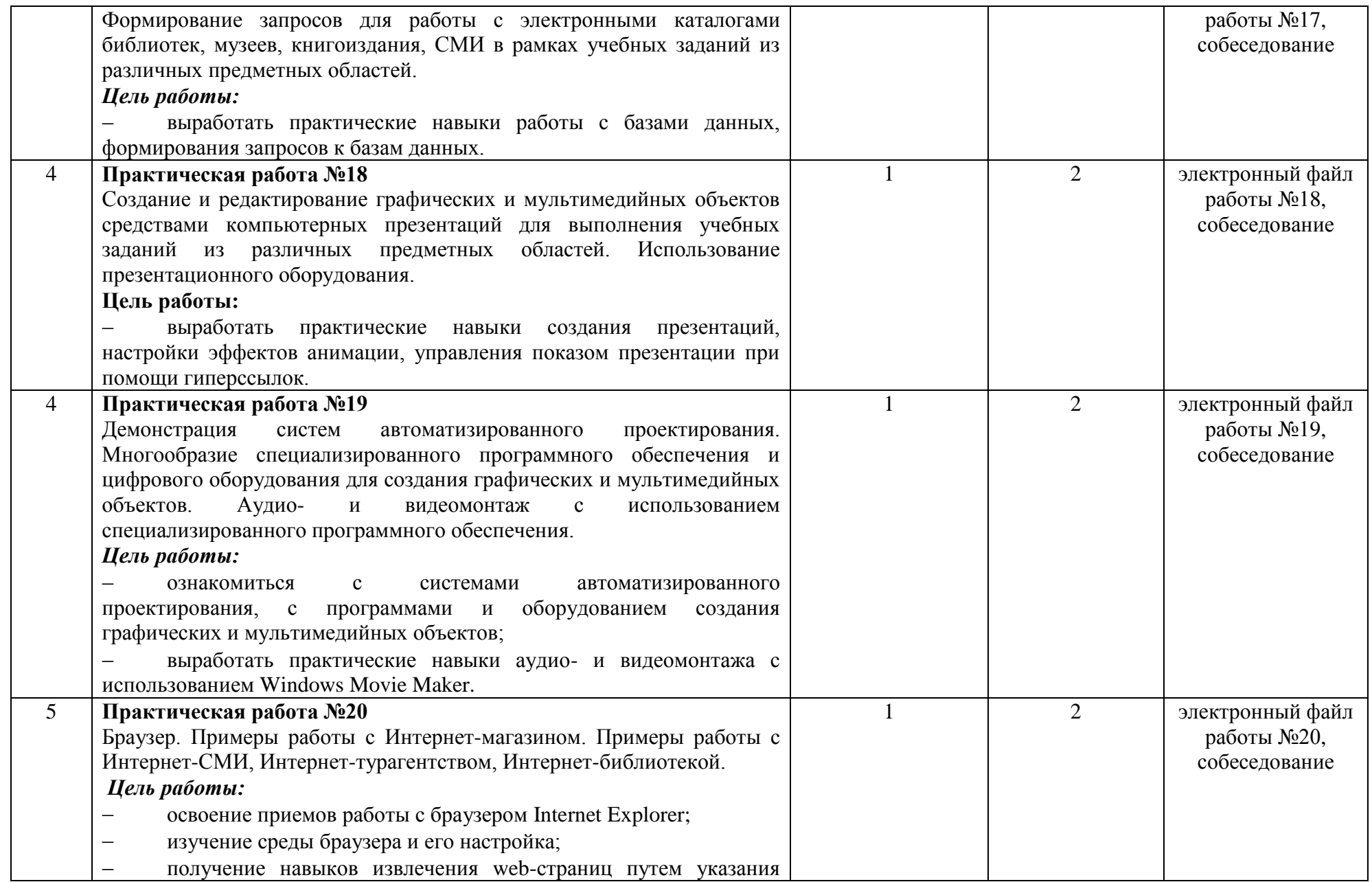

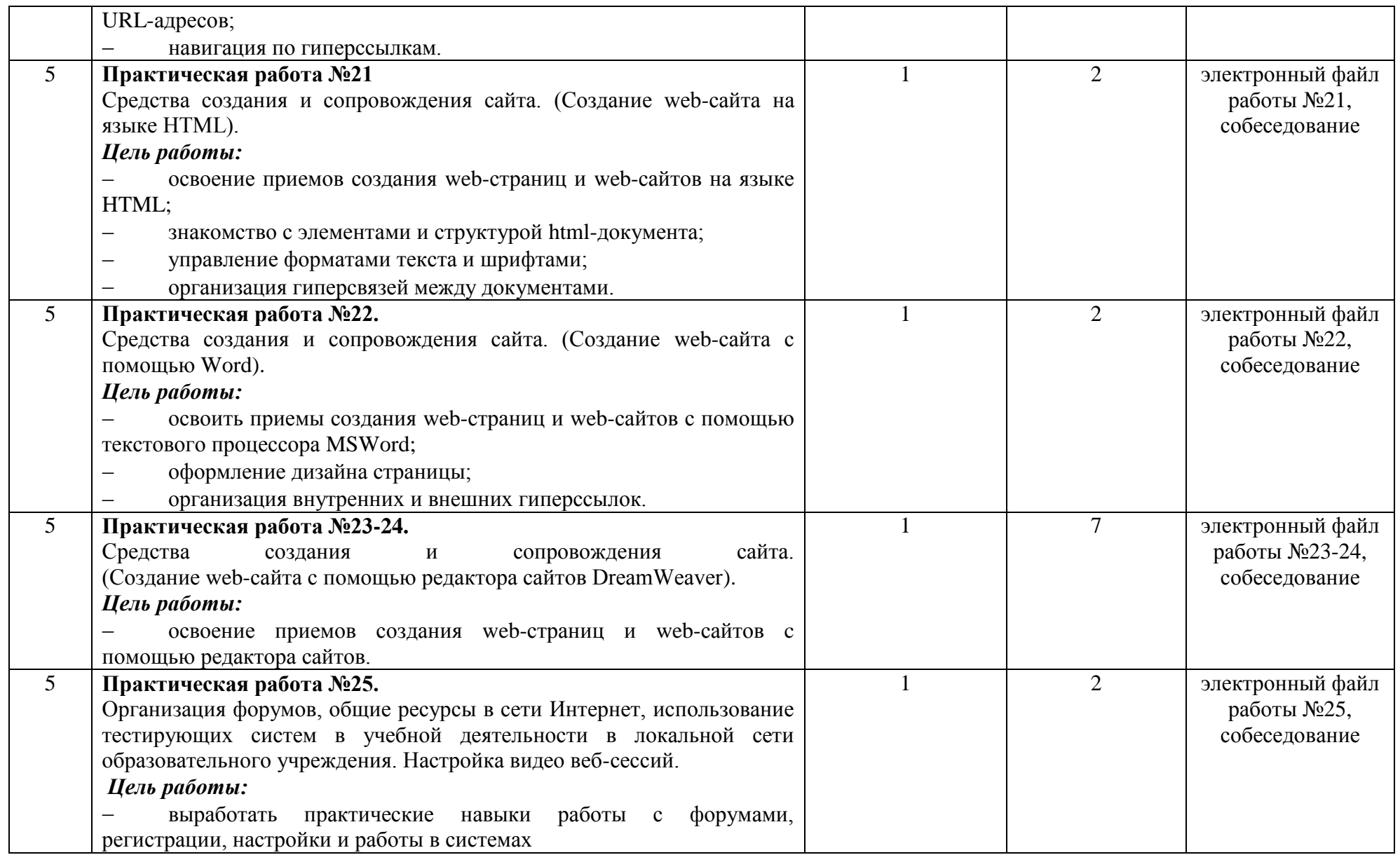

#### **3 СОДЕРЖАНИЕ ОТЧЕТНЫХ РАБОТ**

<span id="page-12-0"></span>Папка с отчетными работами обучающегося должна содержать следующие документы:

- отчеты по практическим работам;
- файлы практических работ.

Отчет по практической работе включает:

- 1. титульный лист установленного образца (Приложение А)
- 2. цели работы;
- 3. выполненная практическая работа (или скриншоты работы)
- 4. выводы.

Если практическая работа должна быть выполнена с помощью текстового процессора, титульный лист должен быть первой страницей электронного файла практической работы

#### **4 КРИТЕРИИ ОЦЕНКИ ОТЧЕТНЫХ РАБОТ**

<span id="page-13-0"></span>Форма зачета по практическим работам – собеседование.

Практическая работа считается выполненной и принимается к зачету по следующим критериям:

**Оценка «отлично»** выставляется, если студент обстоятельно, с достаточной полнотой излагает программный материал, дает правильные формулировки, точные определения ключевых понятий, обнаруживает полное понимание материала и может обосновать свой ответ, привести примеры, демонстрирует самостоятельность мышления, правильно отвечает на дополнительные вопросы.

**Оценка «хорошо»** выставляется, если студент дает ответ, удовлетворяющий тем же требованиям, что и для оценки «отлично», но допускает единичные ошибки, которые сам же исправляет после замечаний преподавателя.

**Оценка «удовлетворительно»** выставляется, если студент демонстрирует знание и понимание основных положений программного материала, но при этом допускает неточности в формулировке правил или определений, излагает материал недостаточно связно и последовательно.

**Оценка «неудовлетворительно»** выставляется, если студент обнаруживает незнание большей части программного материала, допускает ошибки в формулировке правил и определений, искажающие их смысл, беспорядочно и неуверенно излагает материал, сопровождая изложение частыми запинками, перерывами.

14

#### **ПРИЛОЖЕНИЕ А Титульный лист отчета практической работы**

#### <span id="page-14-0"></span>МИНИСТЕРСТВО ОБЩЕГО И ПРОФЕССИОНАЛЬНОГО ОБРАЗОВАНИЯ СВЕРДЛОВСКОЙ ОБЛАСТИ

### ГОСУДАРСТВЕННОЕ БЮДЖЕТНОЕ ПРОФЕССИОНАЛЬНОЕ ОБРАЗОВАТЕЛЬНОЕ УЧРЕЖДЕНИЕ СВЕРДЛОВСКОЙ ОБЛАСТИ «БОГДАНОВИЧСКИЙ ПОЛИТЕХНИКУМ»

### **ОТЧЕТ ПО ПРАКТИЧЕСКОЙ РАБОТЕ номер и название работы**

#### дисциплина **ИНФОРМАТИКА**

по специальности 38.02.01 Экономика и бухгалтерский учет

Выполнил: \_\_\_\_\_\_\_\_\_\_\_\_\_\_\_\_\_\_

Группа: \_\_\_\_\_\_\_\_\_\_\_\_\_\_\_\_\_\_\_\_\_

Проверил: \_\_\_\_\_\_\_\_\_\_\_\_\_\_\_\_\_\_\_